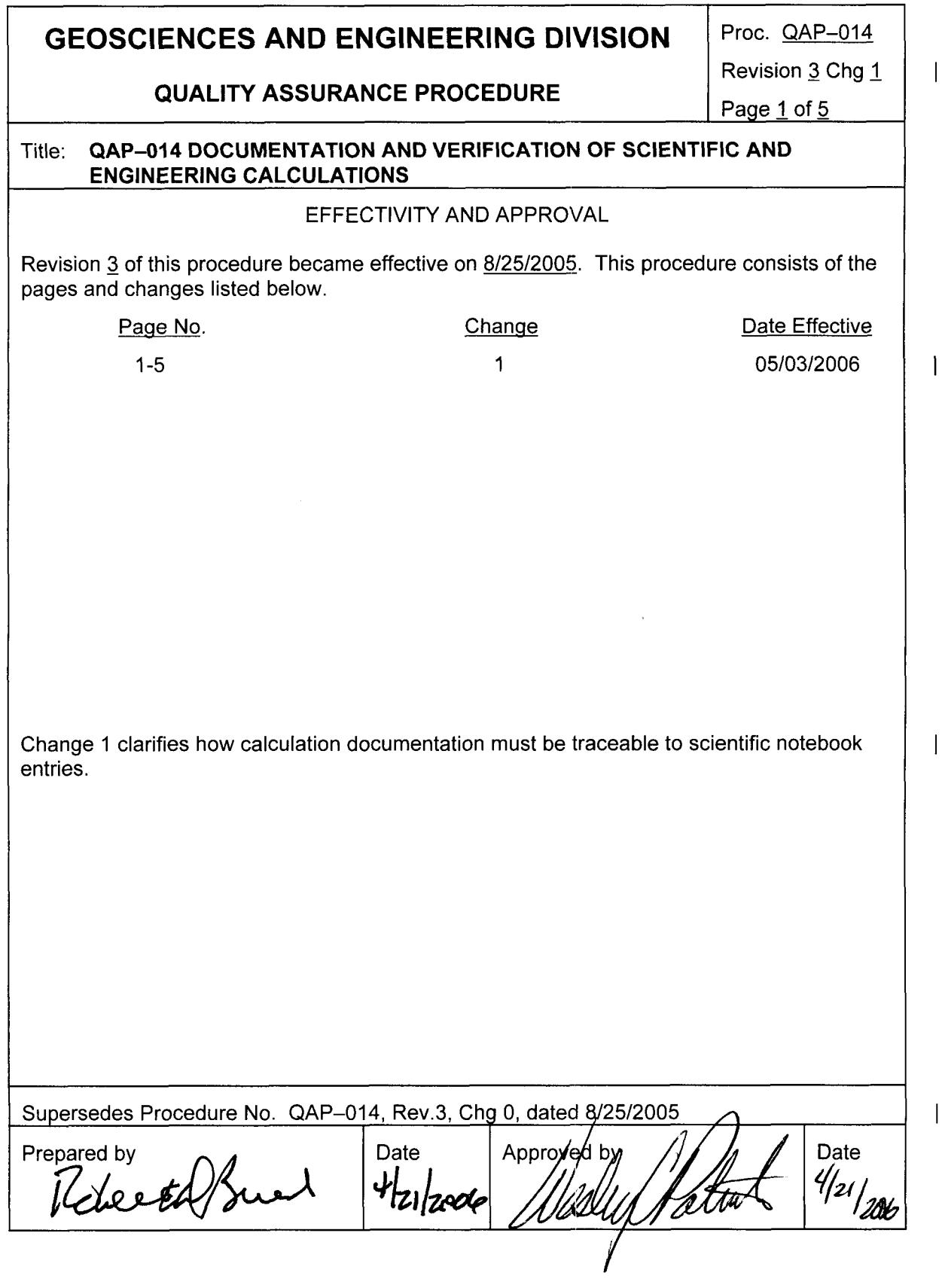

## **GEOSCIENCES AND ENGINEERING DIVISION** Proc. QAP-014

**QUALITY ASSURANCE PROCEDURE** Revision 3 Chg 1 | |

Revision **3** Chg **1** 

I

I

I

Page **2** of **3** 

### QAP-014 DOCUMENTATION AND VERIFICATION OF SCIENTIFIC AND ENGINEERING CALCULATIONS

### 1. PURPOSE

The purpose of this procedure is to specify the Geosciences and Engineering Division (Division) methods for documenting and verifying scientific and engineering calculations. This procedure applies to calculations performed by hand, hand calculator, or computer software.

- 2. **RESPONSIBILITIES**
- 2.1 The investigator is responsible for documenting calculations as specified in this procedure.
- 2.2 Technical reviewers are responsible for verifying calculations **as** specified in this procedure.

### 3. **PROCEDURE**

3.1 Documenting Calculations

> Calculations shall be documented in appropriate scientific notebooks or in the reviewed document (e.g., a technical report, journal article, or similar item) in sufficient detail so that the calculations and results can be reproduced.

- $3.1.1$ The required documentation for various calculation methods is specified in [Table 1.](#page-3-0)
- 3.1.2 Calculation documentation may be copied to electronic media and attached to the that traceability to the associated scientific notebook(s) entry is provided and scientific notebook. The electronic media input and output files shall be identified such maintained.

#### 3.2 Verifying Calculations

3.2.1 The objective of verifying calculations is to assure their arithmetic correctness. When preparing a document for review in accordance with QAP-002, Review of Documents, Reports, and Papers, the manager responsible for the document will determine whether a product contains calculations and the extent to which these calculations require verification. The manager will make this decision based on (i) potential importance of the calculations with respect to their intended use, (ii) extent of prior verification in related reports or papers, and (iii) complexity of calculation and potential for errors. By checking the appropriate blocks of the Instructions to Technical Reviewers (form QAP-12) the manager shall identify the extent and type of over-checks required

# **GEOSCIENCES AND ENGINEERING DIVISION** Proc. QAP-014<br>Revision 3 Chg 1

# **QUALITY ASSURANCE PROCEDURE** II I Revision *<sup>3</sup>*Chg **<sup>1</sup>**

1

based on the calculation methods used. Rationale shall be provided to justify when calculation over-checks are not required.

- 3.2.2 When calculation verification is required in the Instructions to Technical Reviewers form, the technical reviewer shall obtain access to relevant scientific notebooks and records of input and output data files, as necessary. As applicable, the technical reviewer may require access to the software used to perform the calculation and exercise the software as a part of the verification process.
- 3.2.3 The technical reviewer shall verify that input data, calculation methods (i.e., software [Table 1.](#page-3-0) identification and version), and output data have been documented as specified in  $\vert$
- 3.2.4 The technical reviewer shall verify the calculations using the methods specified in [Table](#page-3-0) 1 for the calculation method used.
- 3.2.5 Calculation verification shall be documented as part of the technical reviewer comments on the form TOP-3 Report Review/Comment Resolution Record. The technical reviewer shall indicate how the verification was accomplished and the conclusions regarding the correctness of calculations. The technical reviewer should identify the software used (when applicable), the software control and validation status, and the location of the calculation documentation (i.e., scientific notebook number).
- 3.2.6 If calculation errors are found during the technical review, the calculations and affected portions of the report shall be corrected before the review process is completed and the product is released.

#### 4. RECORDS

Report review/comment resolution sheets shall be retained as quality assurance records in accordance with QAP-012, Quality Assurance Records Control.

## <span id="page-3-0"></span>**GEOSCIENCES AND ENGINEERING DIVISION** Proc. QAP-014

**QUALITY ASSURANCE PROCEDURE** Revision 3 Chg 1 | |

Revision 3 Chg 1

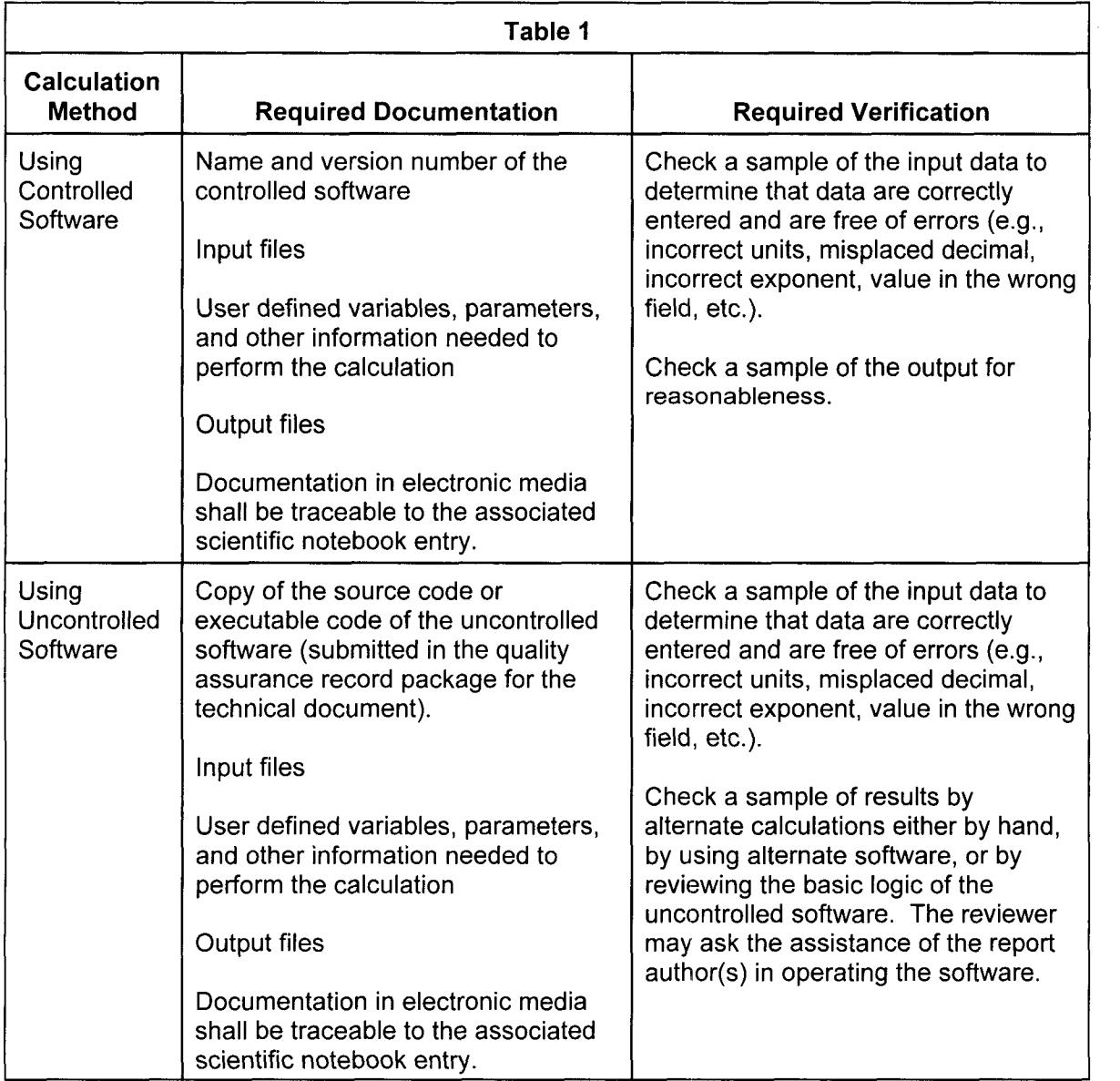

I I I 1 I I I

 $\vert$ 

I I I I I I I

I

## **GEOSCIENCES AND ENGINEERING DIVISION** Proc. QAP-014

Revision *3* Chg **1** 

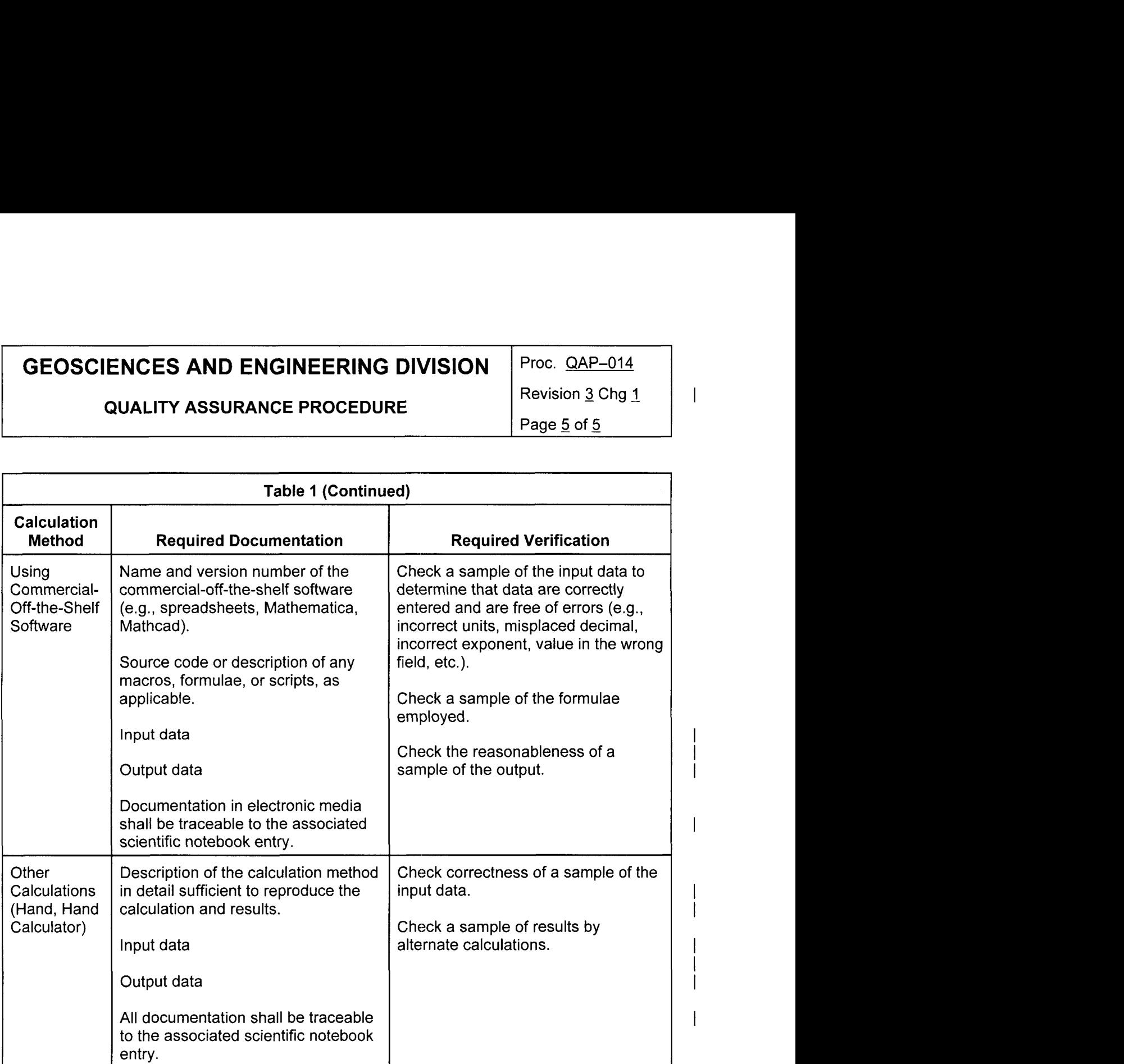

 $\overline{\phantom{a}}$ 

I I I

I

I I

I I I

I